#### ДЕРЖАВНИЙ ТОРГОВЕЛЬНО-ЕКОНОМІЧНИЙ УНІВЕРСИТЕТ СИСТЕМА УПРАВЛІННЯ ЯКІСТЮ

Система забезпечення якості освітньої діяльності та якості вищої освіти сертифікована на відповідність ДСТУ ISO 9001:2015 / ISO 9001:2015 Кафедра комп'ютерних наук та інформаційних систем

**ЗАТВЕРДЖЕНО** вченою радою  $\frac{100E}{100E+1}$   $\frac{100E}{100E+1}$   $\frac{100E}{100E+1}$   $\frac{100E}{100E+1}$   $\frac{100E}{100E+1}$ Ректор – Анатолій MA3APAKI

## ІНФОРМАЦІЙНІ ТЕХНОЛОГІЇ В ПРОФЕСІЙНІЙ ДІЯЛЬНОСТІ /

### INFORMATION TECHNOLOGIES IN PROFESSIONAL **ACTIVITY**

### РОБОЧА ПРОГРАМА / **COURSE OUTLINE**

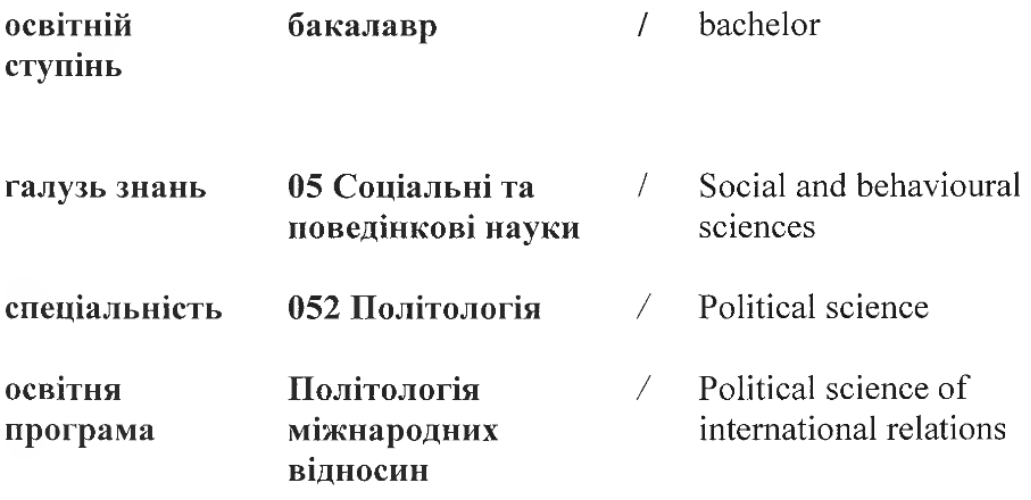

Київ 2022

Розповсюдження і тиражування без офіційного дозволу ДТЕУ заборонено

Автор: Дивак В.В., кандидат педагогічних наук, доцент

Рецензенти: Демідов П.Г., кандидат технічних наук, доцент Лапшин А.Л., кандидат фізико-математичних наук, доцент кафедри кібербезпеки та соціальних наук ДЗВО «Університет банківської справи»

# **ІНФОРМАЦІЙНІ ТЕХНОЛОГІЇ В ПРОФЕСІЙНІЙ ДІЯЛЬНОСТІ /**

INFORMATION TECHNOLOGIES IN PROFESSIONAL ACTIVITY

> **РОБОЧА ПРОГРАМА** / СOURSE OUTLINE

### **1. СТРУКТУРА ДИСЦИПЛІНИ ТА РОЗПОДІЛ ГОДИН ЗА ТЕМАМИ (ТЕМАТИЧНИЙ ПЛАН)**

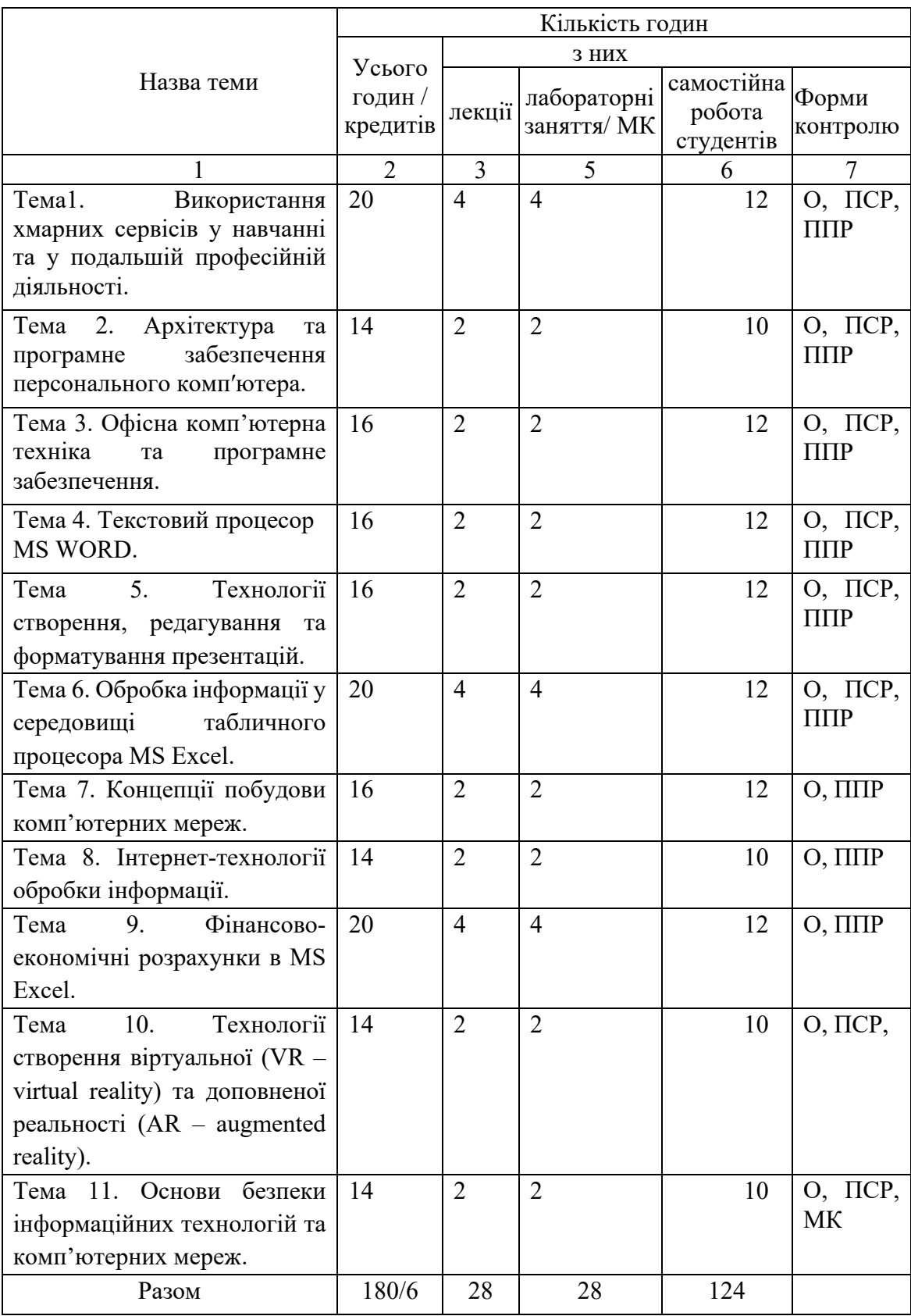

Умовні позначення: ПСР – перевірка самостійної роботи; МК – модульний контроль; ППР – перевірка практичної роботи; О – опитування.

### **2. ТЕМАТИКА ТА ЗМІСТ ЛЕКЦІЙНИХ, ПРАКТИЧНИХ (СЕМІНАРСЬКИХ), ЛАБОРАТОРНИХ ЗАНЯТЬ, САМОСТІЙНОЇ РОБОТИ СТУДЕНТІВ**

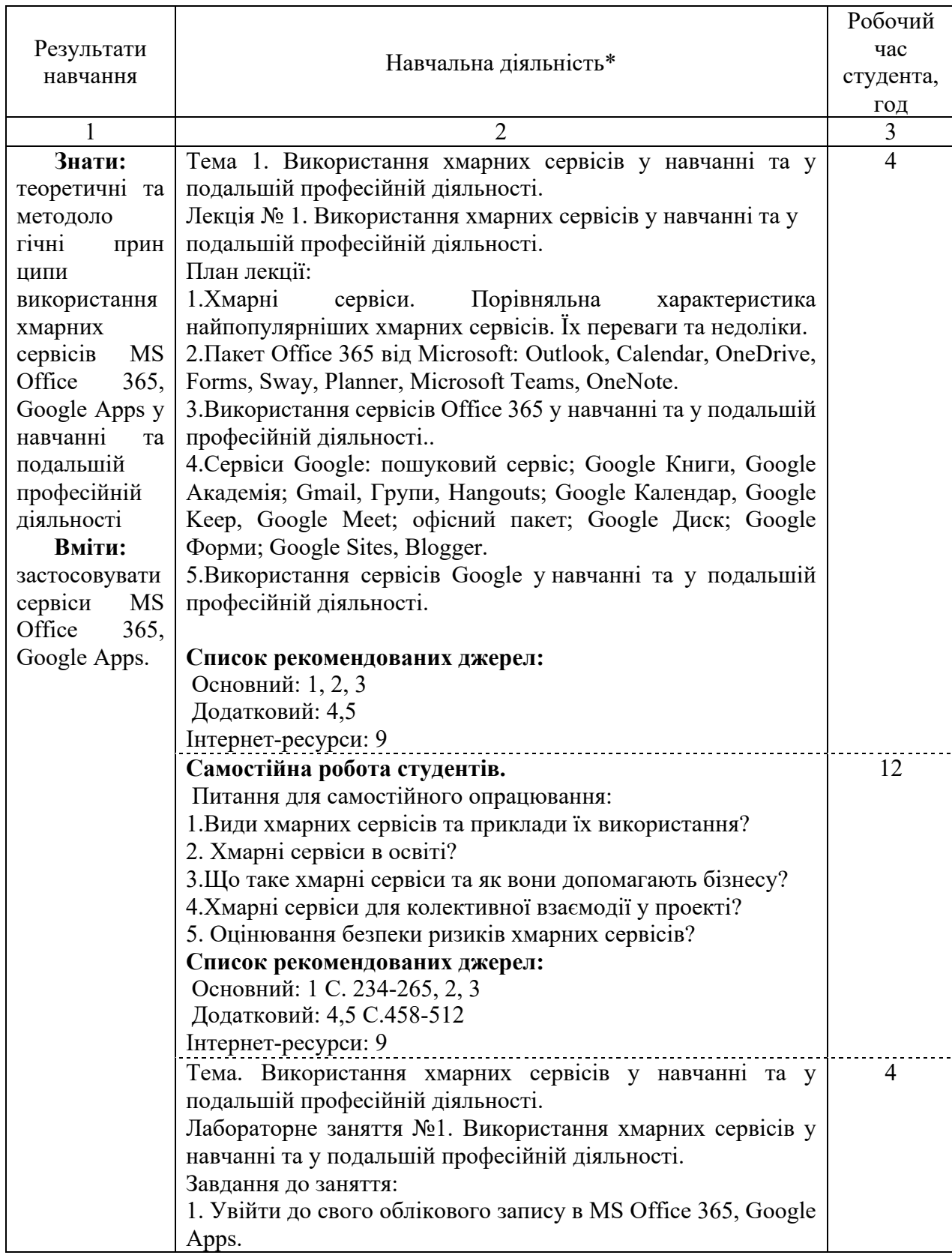

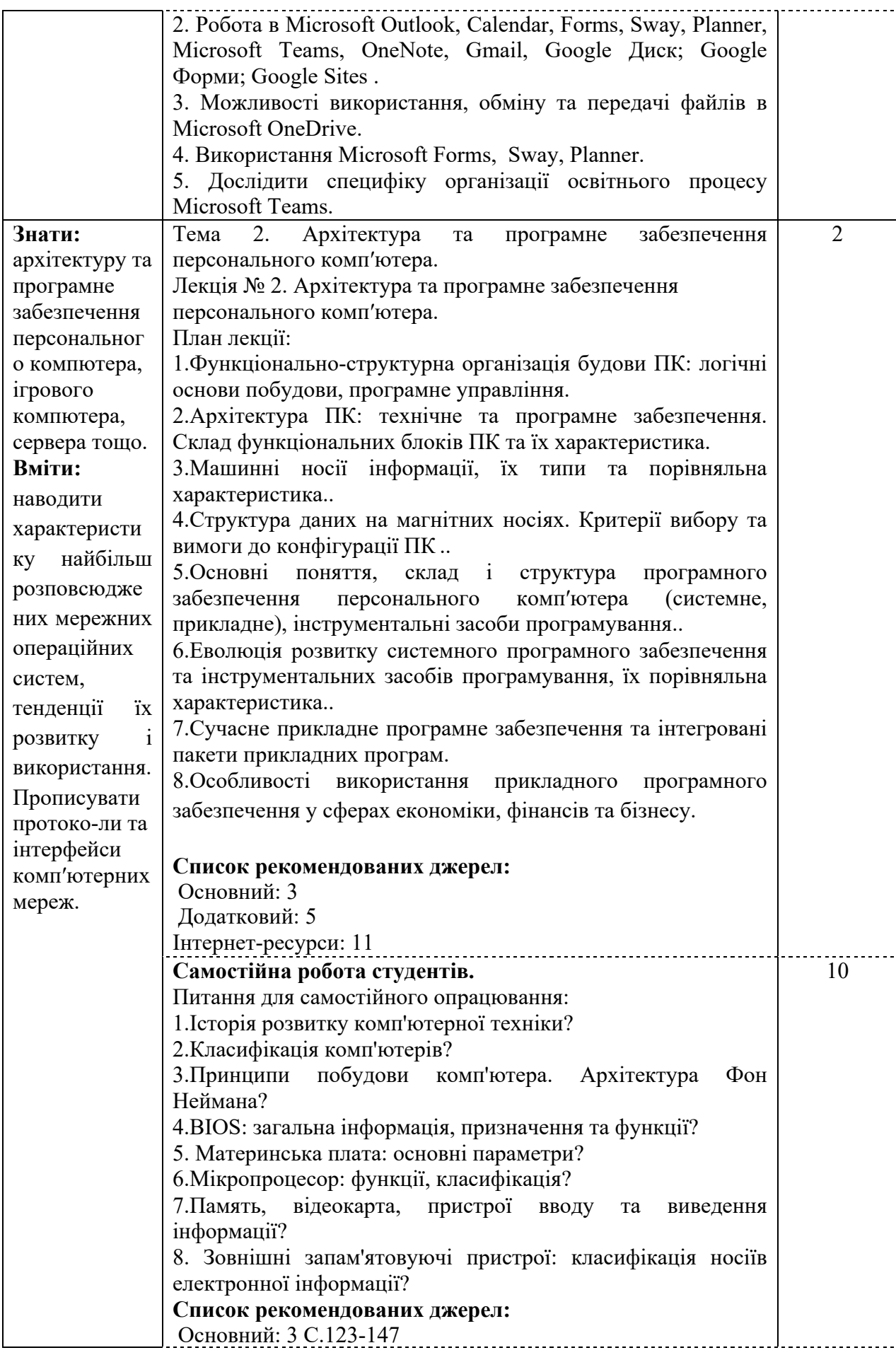

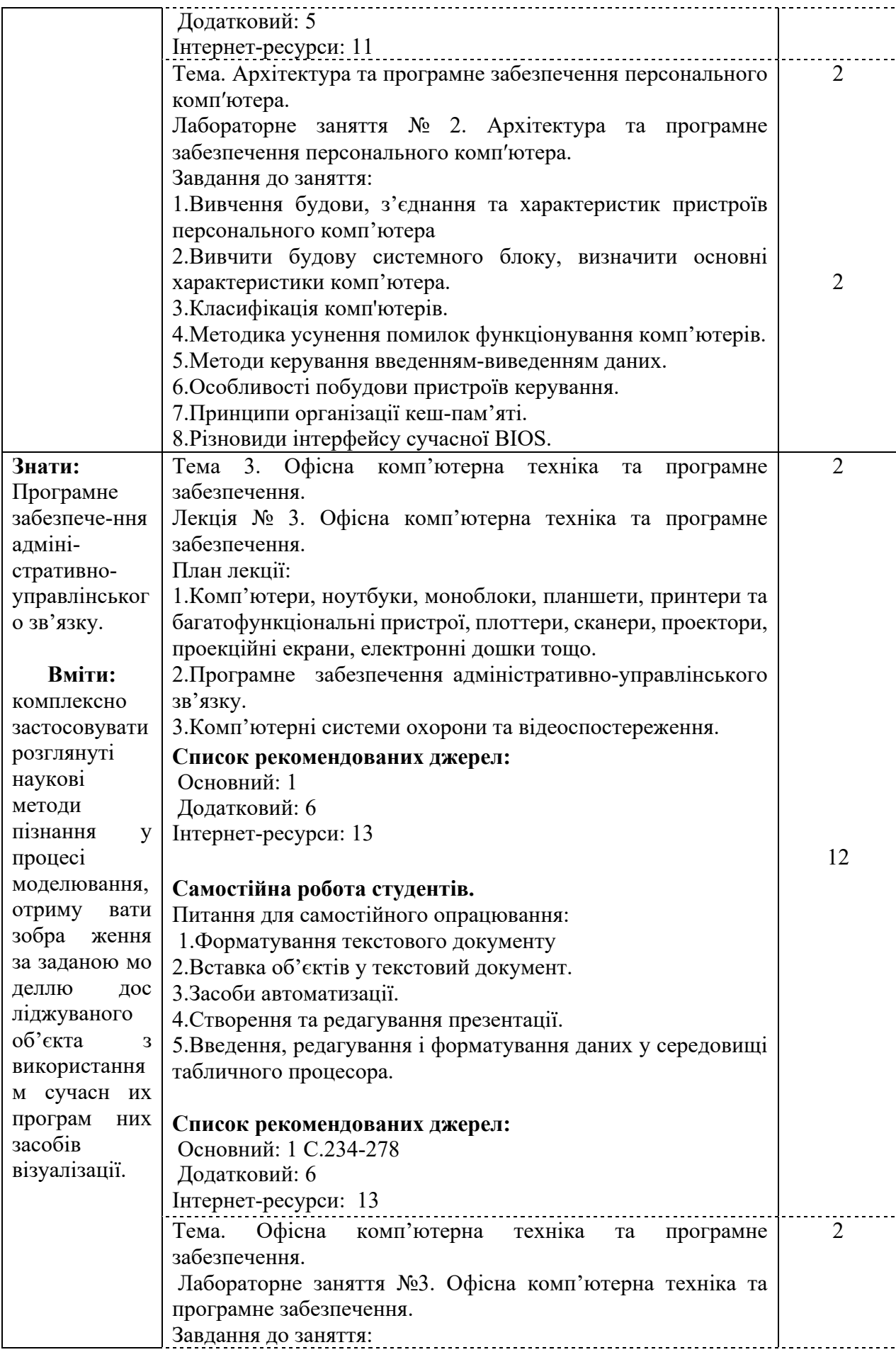

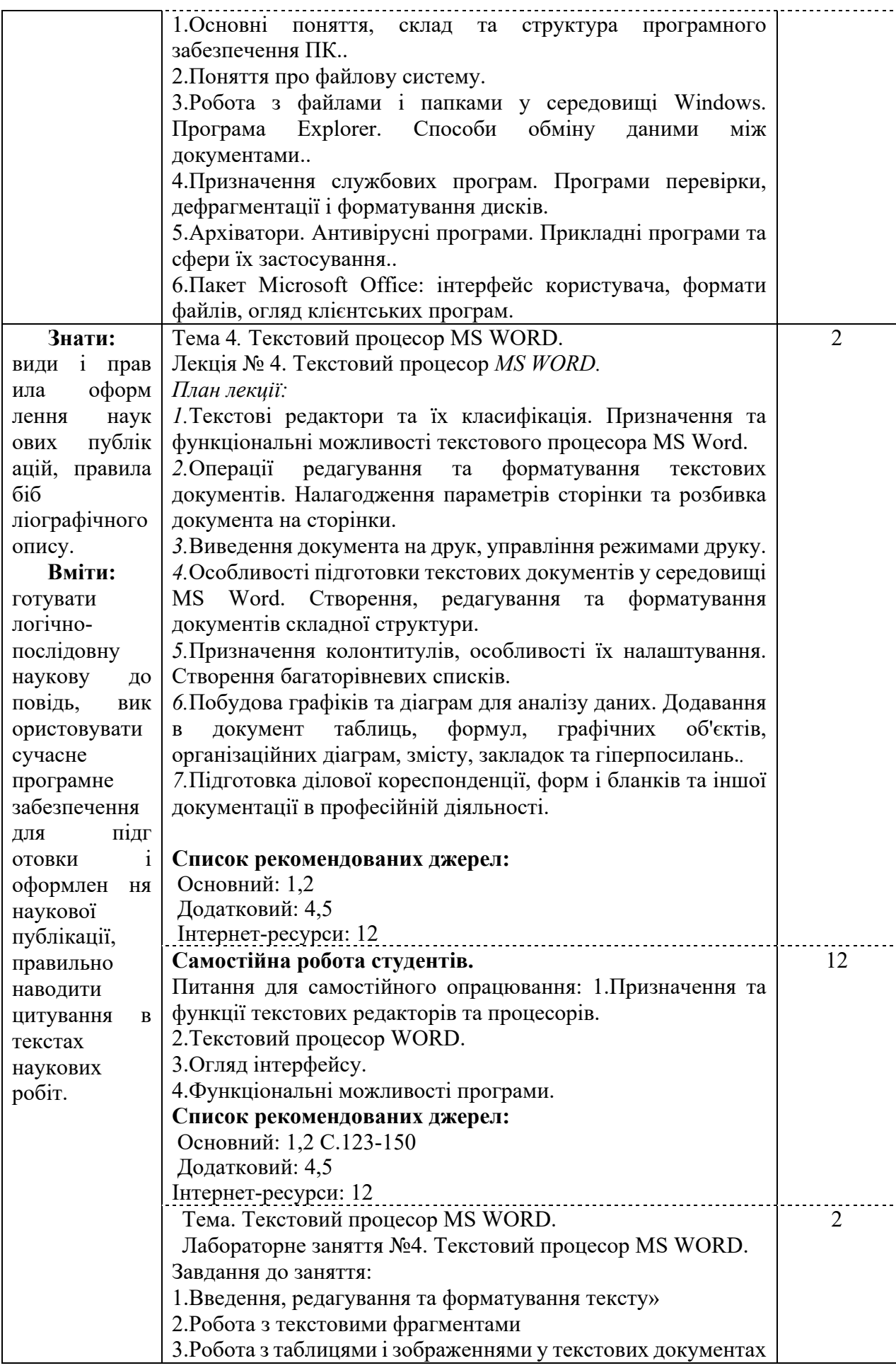

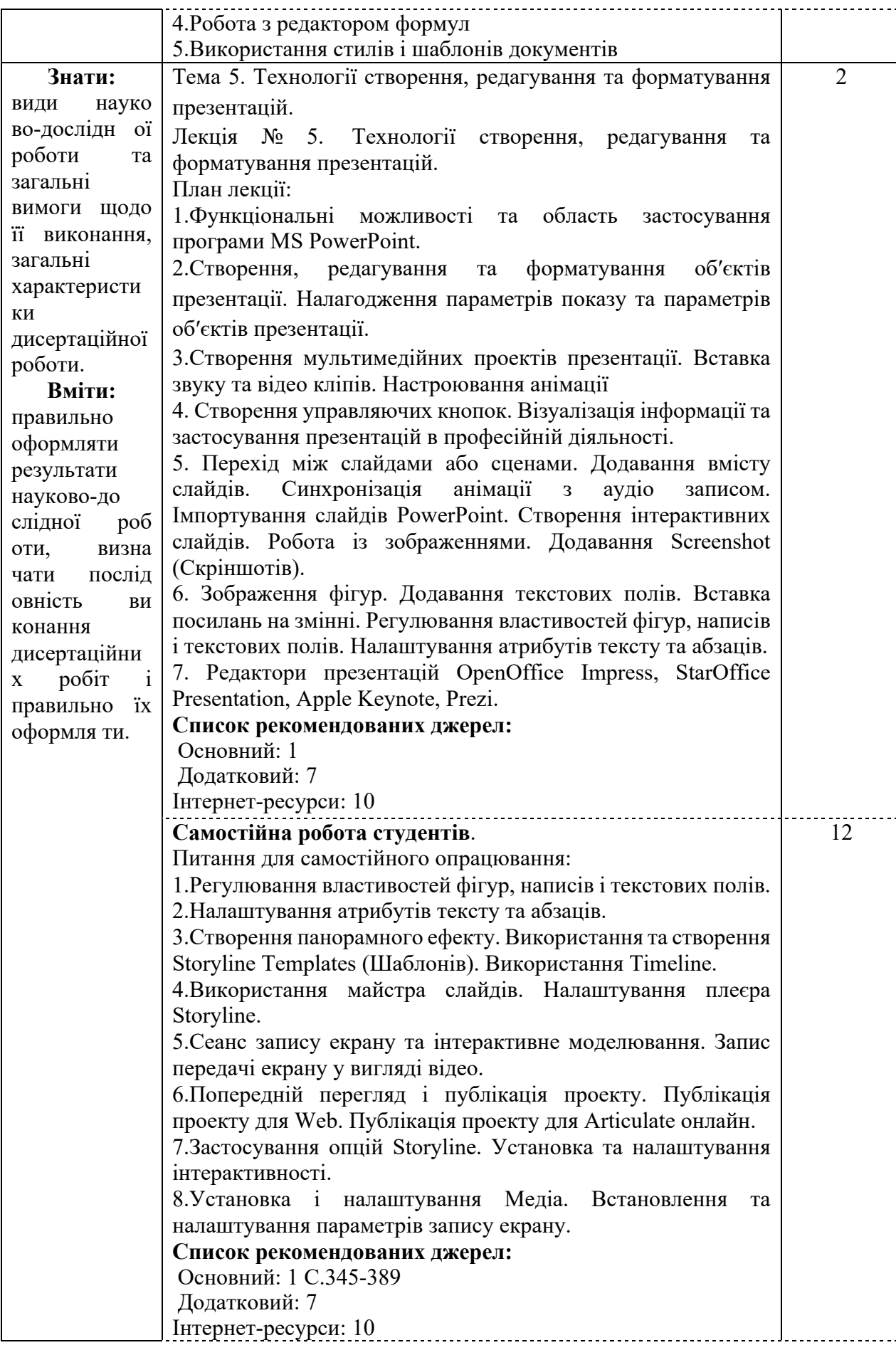

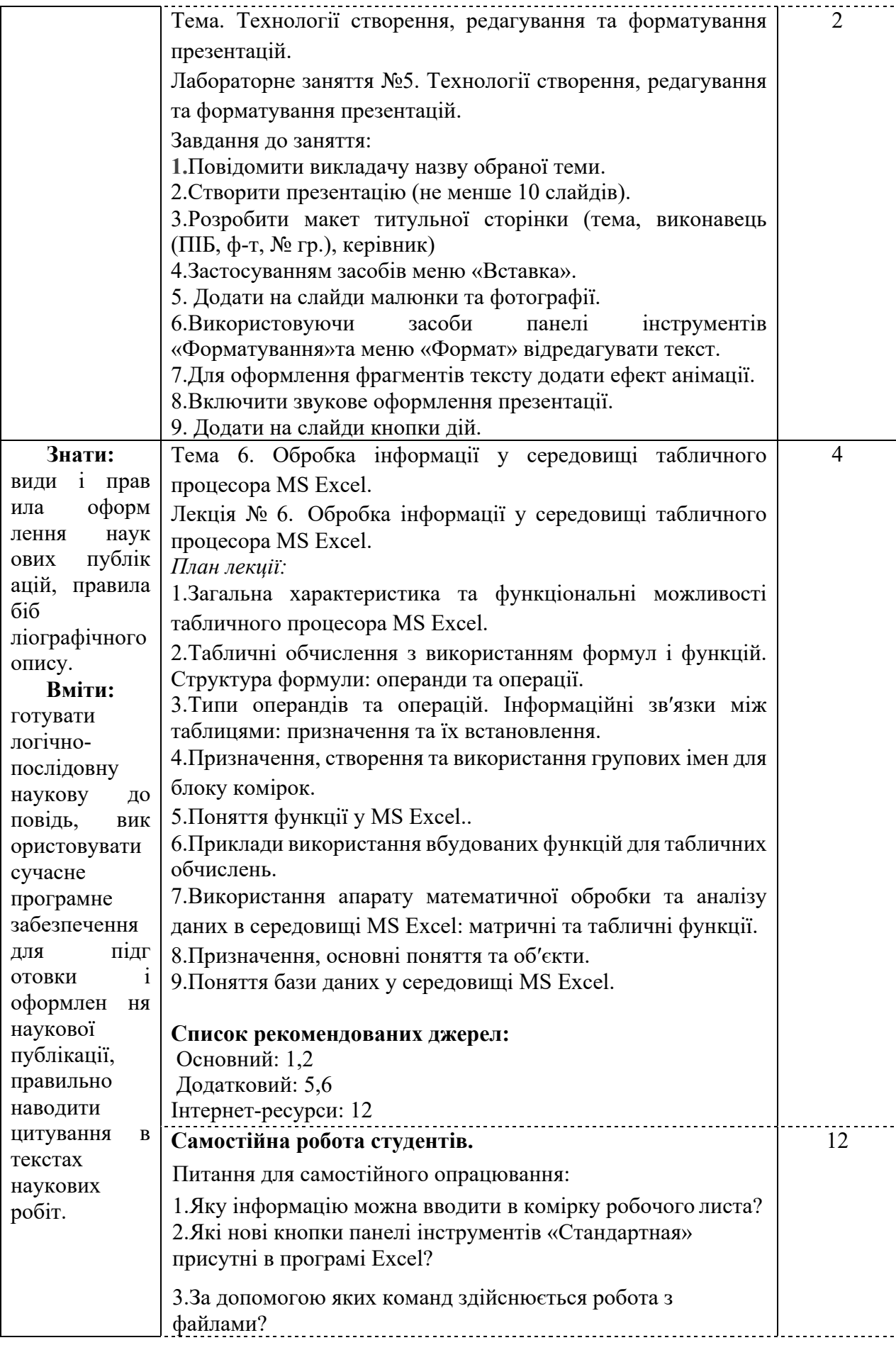

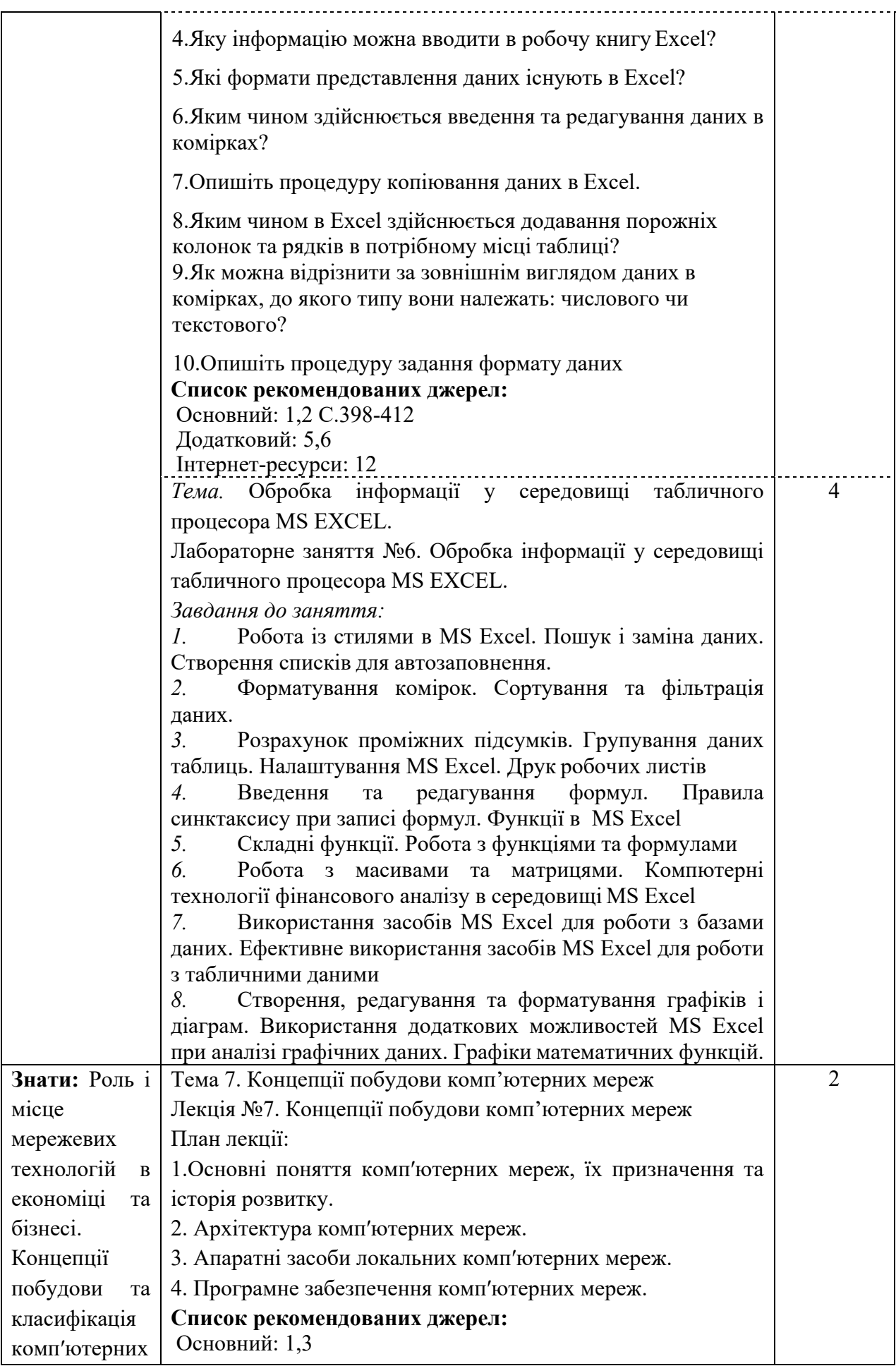

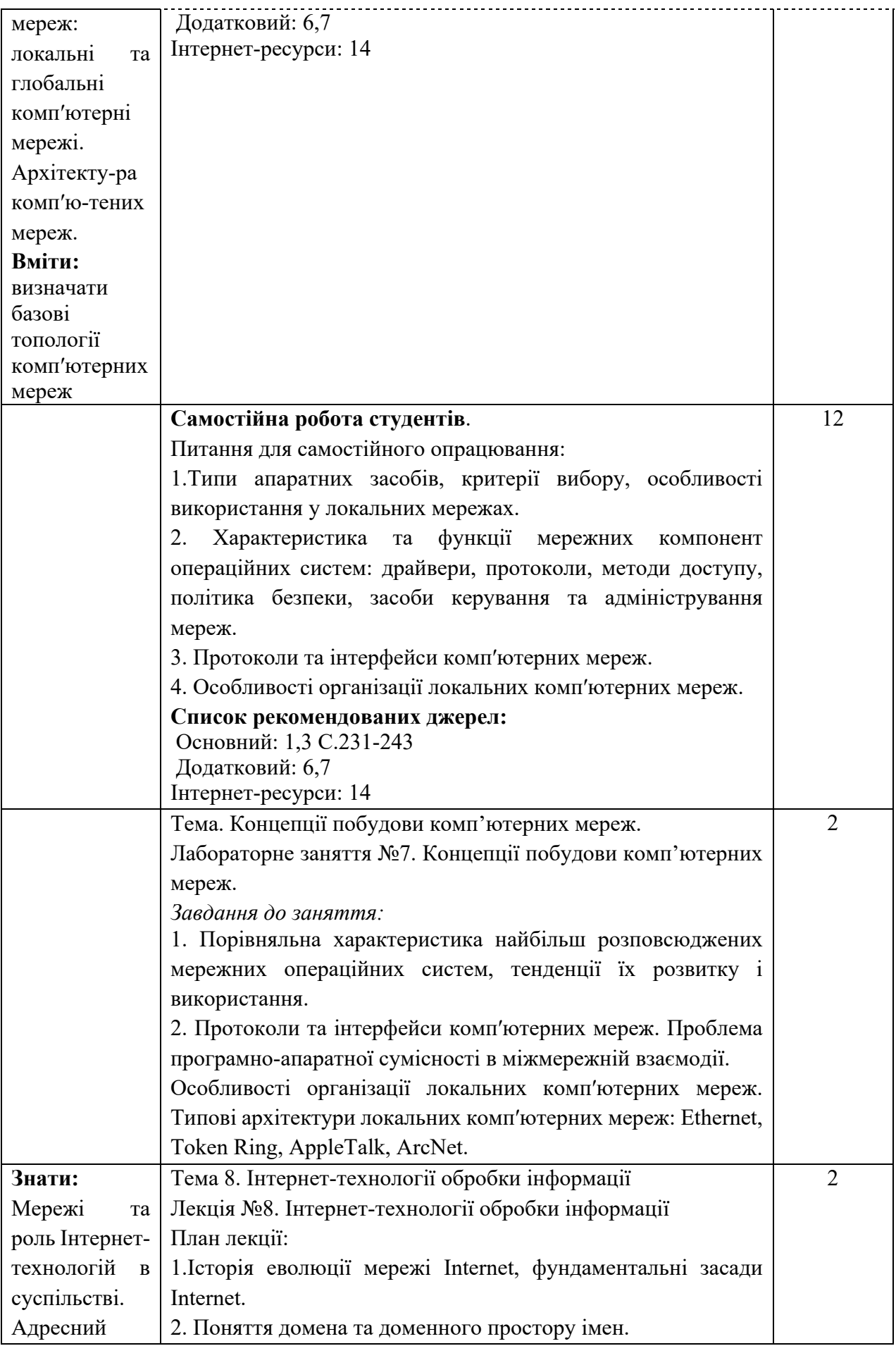

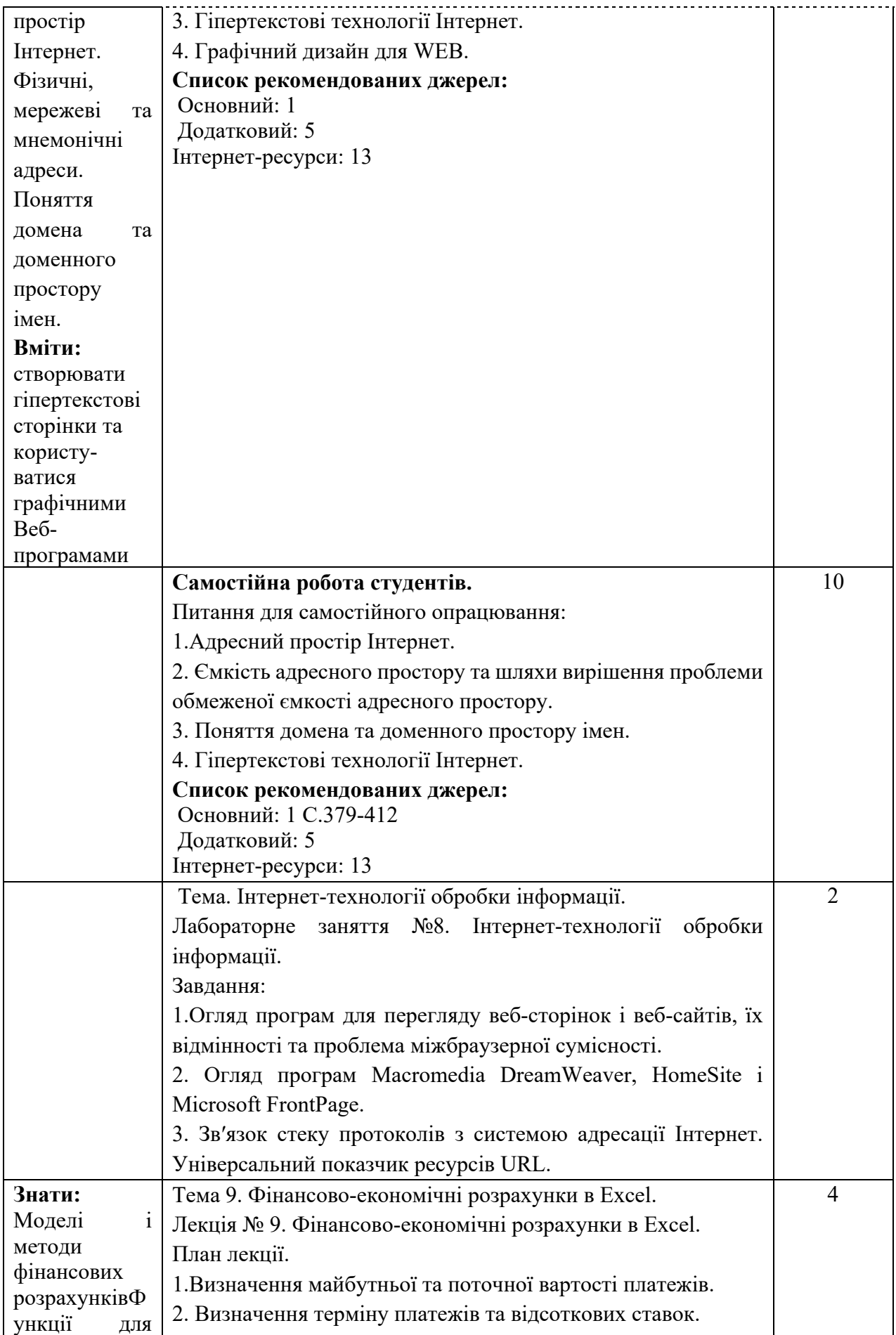

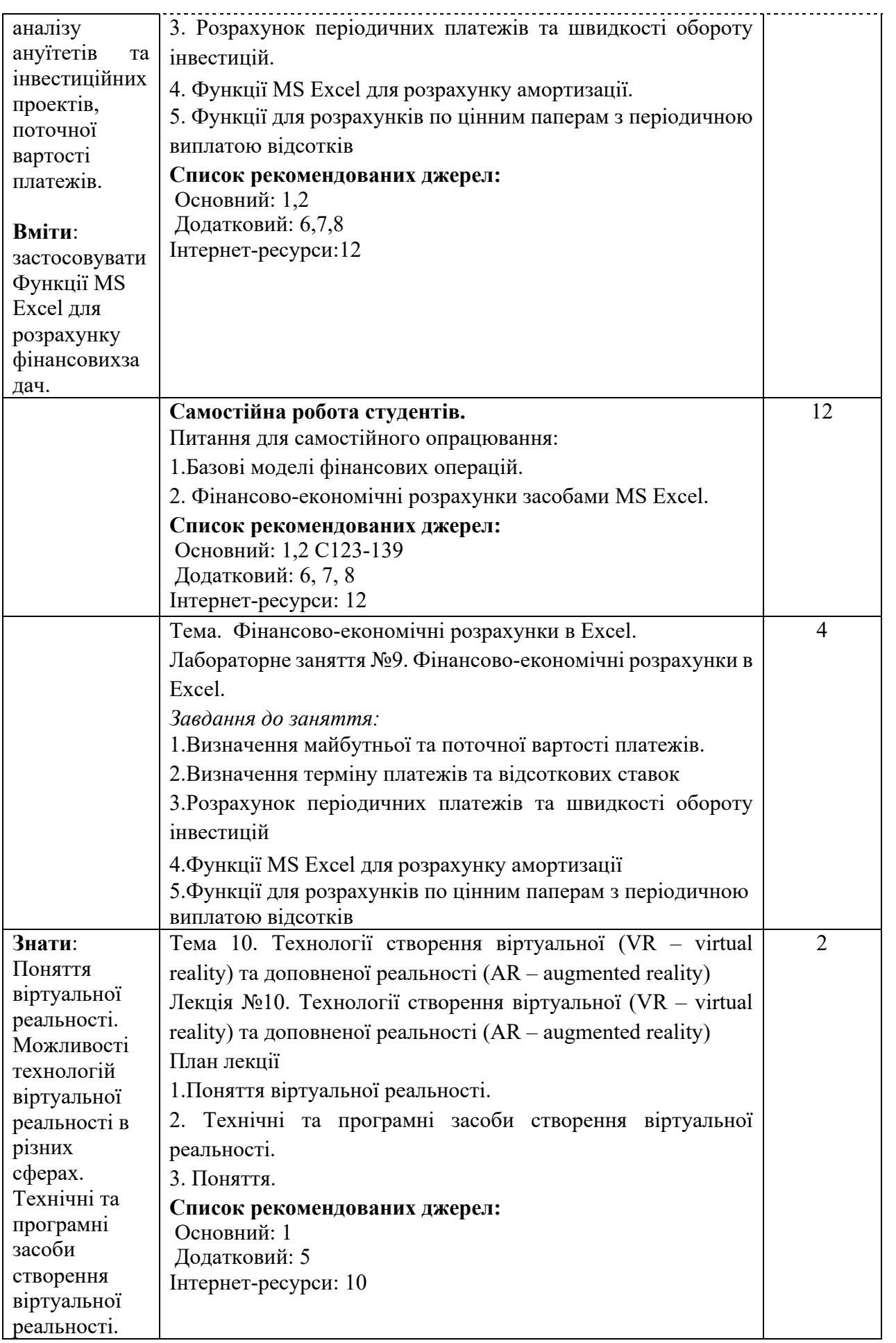

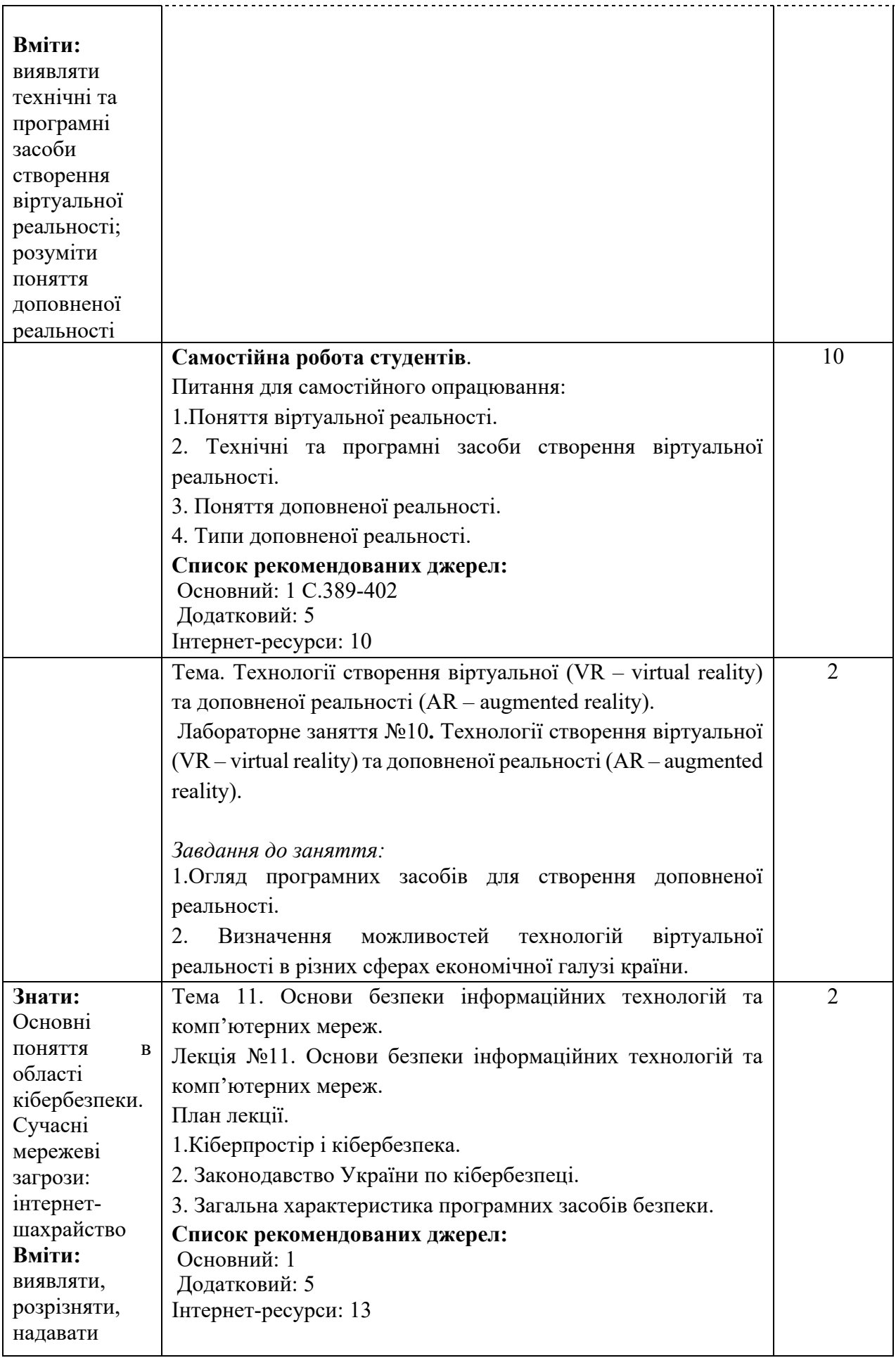

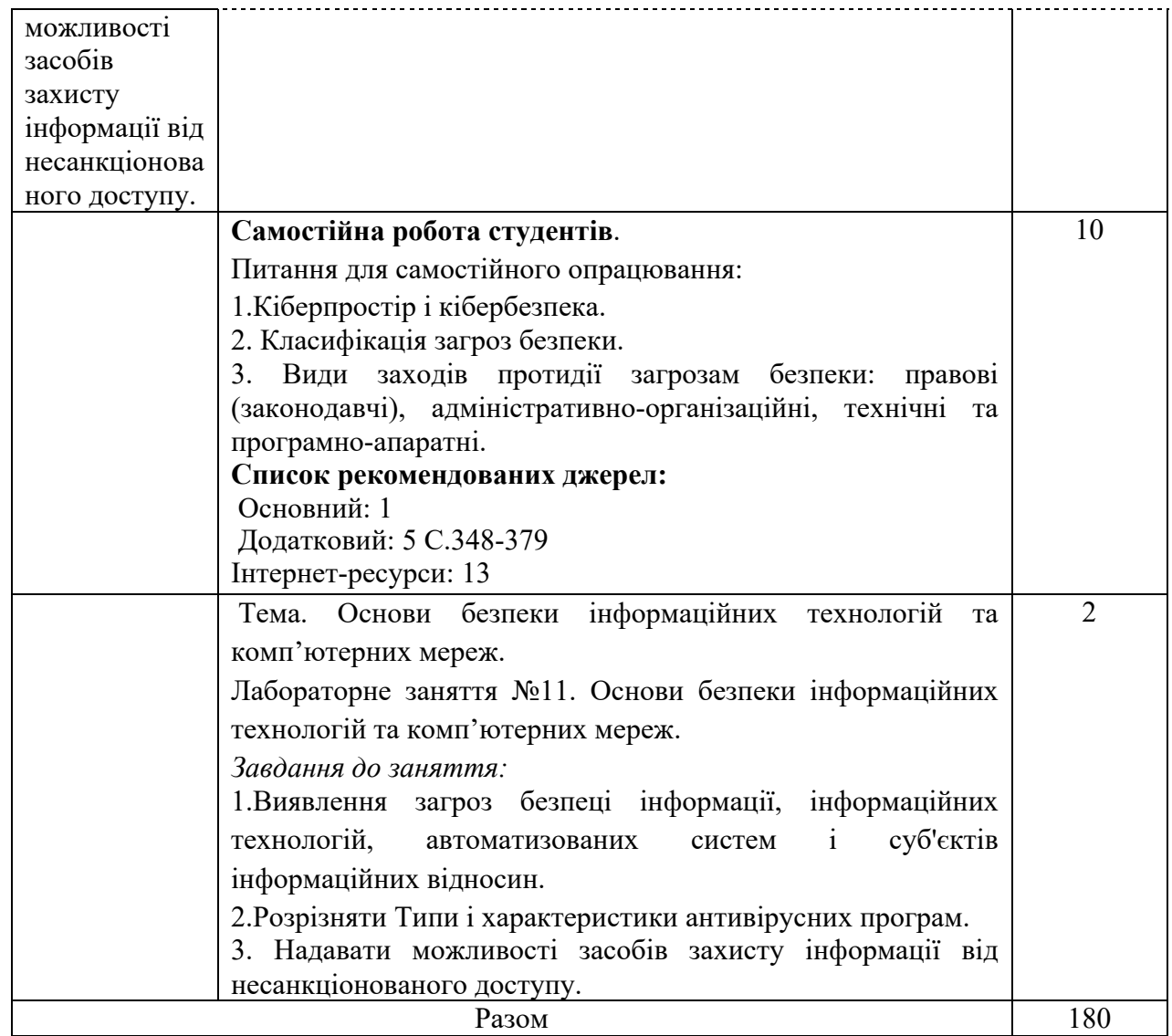

\*Всі заняття проводяться в інтерактивному режимі навчання.

### **3. СПИСОК РЕКОМЕНДОВАНИХ ДЖЕРЕЛ**

#### **Основний**

1. *Мельникова О.П. Економічна інформатика. Навчальний посібник. / О.П. Мельникова. – К.: Центр навчальної літератури, 2019. – 424 с.*

2. Литвинова С.Г. Хмарні сервіси Office 365 : навчальний посібник / С.Г. Литвинова, О. М. Спірін, Л. П. Анікіна. – Київ. : Компринт, 2015. – 170 c.

3. Іванов В.Г. Основи інформатики та обчислювальної техніки: підручник / В.Г. Іванов, В.В. Карасюк, М.В. Гвозденко; за заг. ред. В.Г. Іванова. – Х. : Право, 2015 – 312 с.

#### **Додатковий**

4. Козлов В.В. Інформатика : навч. посіб. / В.В. Козлов, А.І. Сбітнєв, А.Ю. Пашковська, Т.В. Томашевська; Націон. акад. статистики, обліку та аудиту – К. : ДП «Інформ.–аналіт. Агентство», 2016. – 727 с.

5. Нелюбов В.О. Основи інформатики. Microsoft Excel 2016: навчальний посібник. / В.О. Нелюбов, О.С. Куруца. – Ужгород: ДВНЗ «УжНУ»,  $2018. - 58$  c.

6. Завадський І.О. Microsoft Excel у профільному навчанні : навч. посіб. / І.О. Завадський, А.П. Забарна. – К. : Вид. група BHV, 2011. – 272 с.

7. Гончарова Л.Л. Основи захисту інформації в телекомунікаційних та комп'ютерних мережах. / Л.Л. Гончарова, А.Д. Возненко, О.І. Стасюк, Ю.О. Коваль – К., 2015. – 435 с., іл.160.

8. Єсін В. І. Безпека інформаційних систем і технологій : навчальний посібник / В. І. Єсін, О. О. Кузнецов, Л. С. Сорока. – Х. : ХНУ імені В. Н. Каразіна, 2015. – 632с.

#### **Internet-ресурси**

9. Microsoft Teams video training. URL: [https://support.office.com/en](https://support.office.com/en-us/article/microsoft-teams-video-training-4f108e54-240b-4351-8084-b1089f0d21d7)[us/article/microsoft-teams-video-training-4f108e54-240b-4351-8084-b1089f0d21d7](https://support.office.com/en-us/article/microsoft-teams-video-training-4f108e54-240b-4351-8084-b1089f0d21d7)

10.Навчання в Інтернет основам економічної інформатики. URL: <https://www.lessons-tva.info/>

11.Програмування по-українськи. Навчально-методичний матеріал. URL: <http://programming.in.ua/home.html>

12.Сайт журналу «Мережі та бізнес». URL: <http://www.sib.com.ua/>

13.Сайт ДТЕУ. URL:<https://knute.edu.ua/>

14.Інформаційний портал бібліотеки ДТЕУ. URL:<http://lib.knute.edu.ua/>

*\*\* Курсивом виділені джерела, наявні в бібліотеці ДТЕУ*